#### **UNIVERSIDADE FEDERAL RURAL DE PERNAMBUCO UNIVERSIDADE FEDERAL DO RIO GRANDE DO NORTE UNIVERSIDADE FEDERAL DA PARAÍBA UNIVERSIDADE FEDERAL DO CEARÁ DOUTORADO EM DESENVOLVIMENTO E INOVAÇÃO TECNOLÓGICA EM MEDICAMENTOS EDITAL Nº 01/2021 – PPgDITM**

A Coordenação Geral do Programa de Pós-Graduação em Desenvolvimento e Inovação Tecnológica em Medicamentos torna público pelo presente edital a abertura de inscrições para o processo de seleção para o DOUTORADO EM ASSOCIAÇÃO entre a Universidade Federal da Paraíba – UFPB, Universidade Federal do Ceará – UFC, Universidade Federal do Rio Grande do Norte – UFRN e Universidade Federal Rural de Pernambuco – UFRPE, em consonância com a Portaria n.20/2020 da Pró-Reitoria de Pós Graduação da UFRN que, em face dos efeitos da Pandemia da COVID-19 e do distanciamento social imperativo, autoriza a realização de processos seletivos nos programas de Pós-graduação desde que sem etapas presenciais respeitando as demais normas vigentes, conforme o que se segue:

## **1. DAS VAGAS**

Serão oferecidas **16 vagas**, 04 vagas para cada IES, para ingresso no **período 2021.1**, de acordo com a ordem classificatória.

- **1.1** Se uma Instituição aprovar menos que 4 candidatos, a(s) vaga(s) não preenchidas serão remanejadas para preenchimento por candidato(s) aprovado(s) além do número de vagas disponíveis nas demais instituições. Será dada prioridade ao candidato que tiver obtido a maior nota dentre todos os aprovados além do número de vagas naquelas instituições para onde a(s) vaga(s) poderá(rão) ser remanejada(s).
- **1.2** Quando ocorrer empate entre candidatos de Instituições diferentes ou da mesma Instituição que irão concorrer a esta vaga, ela deverá ser preenchida pelo candidato que obteve melhor nota na etapa 2.

## **2. DOS PEDIDOS DE INSCRIÇÃO**

Os candidatos devem solicitar inscrição no período de 01/02/2021 **a 08/02/2021**, seguindo o procedimento de pedidos de inscrição por meio eletrônico:

**(1)** através do Sistema Integrado de Gestão de Atividades Acadêmicas da UFRN – www.sigaa.ufrn.br, clicar em stricto sensu, processos seletivos **[\(http://www.sigaa.ufrn.br/sigaa/public/processo\\_seletivo/lista.jsf?nivel=S&aba](http://www.sigaa.ufrn.br/sigaa/public/processo_seletivo/lista.jsf?nivel=S&aba=p-stricto) [=p-stricto\)](http://www.sigaa.ufrn.br/sigaa/public/processo_seletivo/lista.jsf?nivel=S&aba=p-stricto);**

A solicitação de inscrição será validada somente após emitido o comprovante de "RECEBIDO".

## **(2)** informar os dados solicitados;

**(3)** anexar os documentos descritos na seção 2.1 desse edital, em formato digitalizado (PDF) no ato da inscrição no SIGAA (Questionário Complementar para Processos Seletivos. Documentação Processo Seletivo DITM e Informações Adicionais).

**2.1 - Documentos necessários para a inscrição: Os documentos devem ser anexados em formato pdf.** Os candidatos que não apresentarem qualquer documento solicitado neste item (item 2.1) terão suas inscrições **INDEFERIDAS**.

**a)** Currículo lattes do CNPq devidamente comprovado, inclusive com histórico escolar de graduação e de mestrado;

- **b)** Cópia do diploma do Curso de Graduação e/ou de Pós-graduação
- **c)** Cópia das Carteiras de Identidade e CPF;

**d)** Para candidatos que **não possuem o título de Mestre**, será exigida no ato da inscrição a **comprovação de experiência:** 

## **f.1 – Para o candidato que possui iniciação científica (IC)**

 No mínimo 2 (dois) anos de IC com declaração do órgão competente da IES (Pró-Reitoria Pesquisa ou Pró-Reitoria de Pesquisa e Pós-graduação) e um artigo publicado em Revista na área **de atuação da sua pesquisa durante a IC** e Fator de Impacto no mínimo 1,0 (JCR) e;

## **f.2 - Para o candidato que não possui a experiência na IC**

 No mínimo 5 (cinco) anos de atuação como docente do ensino superior ou de atuação profissional na cadeia produtiva do medicamento com um artigo publicado em Revista na área da Farmácia com Fator de Impacto no mínimo 1,0 (JCR) ou patente condizente com sua área de atuação.

## **IMPORTANTE:**

- Além de documento oficial que comprove o tempo de atuação profissional na cadeia do medicamento e/ou na docência no ensino superior, o candidato deverá apresentar uma **descrição dessa experiência**  acadêmica/científica como docente ou da experiência profissional, ressaltando a **compatibilidade da sua formação com o desenvolvimento do projeto de tese e a produção intelectual**  compatível com a atividade desenvolvida;
- Ao candidato que no ato da solicitação de inscrição tiver declarado que é concluinte de mestrado será exigido no momento matrícula, caso ele seja aprovado o envio da ATA da defesa de sua dissertação devidamente aprovada e assinada pelos membros da banca. Se o candidato concluinte não apresentar este documento a sua matrícula não será efetuada, ele

perderá o acesso à vaga para a qual foi aprovado e será convocado o próximo candidato aprovado e classificado em suplência.

**g)** Projetos de pesquisa relacionados à área de concentração do PPgDITM, ou seja, pesquisa que envolva o **desenvolvimento e inovação tecnológica em medicamentos**, com a participação de pesquisadores do corpo do programa:

**g.1) O projeto deverá conter no máximo 20 páginas** (incluindo a capa e as referências bibliográficas), letra Arial 12 com espaçamento simples, com os seguintes itens: **a)** título do projeto; indicar orientador e equipe, e instituições envolvidas; **b)** resumo do projeto e palavras chaves; **c)** introdução e justificativa; **d)** objetivos; **e)** materiais e métodos; resultados esperados; **f)** cronograma de execução; **g)** infra-estrutura disponível e/ou necessária para a realização da pesquisa; **h)** referências bibliográficas. O projeto enviado não deve conter nome ou identificação do candidato. Os candidatos que não cumprirem todas as exigências deste item terão suas inscrições **INDEFERIDAS.**

2.2 O candidato poderá visualizar Resumo de sua solicitação de Inscrição no Processo Seletivo conforme o passo a passo:

1) [https://sigaa.ufrn.br/sigaa/public/processo\\_seletivo/lista.jsf?nivel=S;](https://sigaa.ufrn.br/sigaa/public/processo_seletivo/lista.jsf?nivel=S)

2) Ir no campo: Pós graduação> *Stricto sensu*;

- 3) Área do Candidato Processo seletivo;
- 4) Clicar em buscar;
- 5) Aparecerá: Inscrições realizadas em Processos Seletivos *Stricto sensu*;

6) Ao clicar em visualizar questionário, o candidato poderá conferir os dados e documentos inseridos no SIGAA durante sua solicitação de inscrição.

# **2.3 – Secretarias locais do Programa de Pós-Graduação em Desenvolvimento e Inovação Tecnológica em Medicamentos:**

Programa de Pós-graduação em Desenvolvimento e Inovação Tecnológica em Medicamentos – PPgDITM

## - UFRN:

## **Coordenador local: Silvana Maria Zucolotto Langassner**

Núcleo de Pesquisa em Alimentos e Medicamentos – NUPLAM Universidade Federal do Rio Grande do Norte – Campus Universitário Av. Salgado Filho, 3000 - Lagoa Nova CEP: 59.072-970 - Natal - RN Telefones para contato: (84) 3342-2331 e (84) 991676533 E-mail: ditm.ufrn@outlook.com Site: www.posgraduacao.ufrn.br/medicamentos

## - UFPB

**Coordenador local: Rita de Cássia da Silveira e Sá** 

Bloco da administração do Centro de Ciências da Saúde – Campus I Universidade Federal da Paraíba Cidade Universitária - Caixa Postal: 5009 CEP: 58051-970 - João Pessoa - PB Fone/Fax: (83) 3216-7893 E-mails: ditmufpb@gmail.com Site: http://www.ufpb.br/pos/ditm

- UFC

**Coordenador local: Marta Maria de Franca Fonteles**  Faculdade de Farmácia, Odontologia e Enfermagem (FFOE) Universidade Federal do Ceará – UFC Rua Capitão Francisco Pedro, 1210 CEP: 60.430-370- Fortaleza –CE Telefones para contato: (85) 3366-8015 e (85) 3366-8058 E-mail: ppgditm.ufc@gmail.com

- UFRPE

**Coordenador local: Ronaldo Nascimento de Oliveira** Departamento de Química da UFRPE Universidade Federal Rural de Pernambuco Rua Dom Manoel de Medeiros s/n, Dois Irmãos CEP: 52171-900 - Recife - PE Telefones para contato: (81) 3320-6317 e (81) 3320-6382 E-mails: coordenacao.ppgdimt@ufrpe.br; ronaldo.noliveira@ufrpe.br Site: http://ppgditm.ufrpe.br/

# **3. DA SELEÇÃO**

O processo seletivo será conduzido por vídeoconferência e ocorrerá em 4 etapas, como descrito abaixo. O resultado de cada etapa do Processo Seletivo será divulgado prioritariamente como notícia pela área do candidato na página eletrônica do Processo Seletivo através do SIGAA [\(http://www.sigaa.ufrn.br/sigaa/public/processo\\_seletivo/lista.jsf?nivel=S&aba=p](http://www.sigaa.ufrn.br/sigaa/public/processo_seletivo/lista.jsf?nivel=S&aba=p-stricto) [-stricto\)](http://www.sigaa.ufrn.br/sigaa/public/processo_seletivo/lista.jsf?nivel=S&aba=p-stricto) e será disponibilizado também na página do Programa [\(http://www.posgraduacao.ufrn.br/medicamentos\)](http://www.posgraduacao.ufrn.br/medicamentos). O candidato aprovado na etapa 2 será notificado com antecedência por notícia pela área do candidato na página eletrônica do Processo Seletivo através do SIGAA [\(http://www.sigaa.ufrn.br/sigaa/public/processo\\_seletivo/lista.jsf?nivel=S&aba=p](http://www.sigaa.ufrn.br/sigaa/public/processo_seletivo/lista.jsf?nivel=S&aba=p-stricto) [-stricto\)](http://www.sigaa.ufrn.br/sigaa/public/processo_seletivo/lista.jsf?nivel=S&aba=p-stricto) e pela página do Programa [\(http://www.posgraduacao.ufrn.br/medicamentos\)](http://www.posgraduacao.ufrn.br/medicamentos) sobre a data, horário e link da plataforma que será utilizada na segunda etapa da seleção.

**3.1 – ETAPA 1: Homologação das inscrições solicitadas- Eliminatória.**  Nesta etapa serão conferidos os documentos requisitados no ato da solicitação de inscrição. Os candidatos que não atenderem ao disposto na alínea f), incluindo f.1) ou f.2), do item 2.1 terão suas inscrições INDEFERIDAS. Não serão aceitas solicitações de inscrição sem a documentação requisitada, com apenas parte daqueles documentos que devem ser anexados em frente e verso com documentação incompleta ou que apresentem documentos ilegíveis ou ilegítimos.

## **3.2 – ETAPA 2: Análise do projeto escrito (nota: 0 a 10) – Eliminatória**

Análise do projeto de forma independente por membros da Comissão de Seleção, quanto à estrutura, pertinência, aderência às linhas do PPgDITM, perspectivas para geração de conhecimento relevante na área, fundamentação teórica e referencial teórico utilizado, clareza e consistência dos objetivos delineados, nível de participação e colaboração que propicia entre membros do PPgDITM, potencial inovador, exequibilidade e viabilidade. A nota mínima para aprovação é 7 (sete), calculada pela média aritmética das notas de cada avaliador.

## **3.3 - ETAPA 3: Apresentação e defesa do projeto de pesquisa (nota: 0 a 10) – Eliminatória**

Participam desta etapa apenas os candidatos aprovados na etapa 2. A Comissão de Seleção avaliará a apresentação e a defesa do projeto pelo candidato. **Tempo máximo para apresentação do projeto será de 20 minutos** seguida de arguição (durante 20 minutos) para avaliação da coerência da apresentação com o projeto escrito, domínio do conteúdo apresentado, estrutura e qualidade da apresentação, uso do tempo, clareza e postura do candidato, bem como seu desempenho com relação à justificativa do potencial inovador do projeto e esclarecimentos de aspectos teóricos e metodológicos apontados pela Comissão de Seleção. A nota mínima para aprovação é 7 (sete), calculada pela média aritmética das notas de cada avaliador.

## **3.4 - ETAPA 4: Avaliação do** *Curriculo Lattes* **do candidato (nota: 0 a 10) – Classificatória**

Avaliação do currículo (dos candidatos aprovados nas Etapas 2 e 3) considerando a área de atuação do candidato (Farmácia, Medicina, Química, Biologia, entre outras áreas correlatas). A produção intelectual será avaliada seguindo critérios de pontuação no anexo I. O candidato que obtiver maior pontuação receberá nota 10 (dez) e os demais, receberão nota proporcional ao currículo de maior pontuação.

## **3.5 - Nota Final Classificatória**

A nota final será calculada pela média ponderada das três etapas, será atribuído peso 3 (três) à segunda etapa, peso 4 (quatro) à terceira etapa e 3 (três) à quarta etapa.

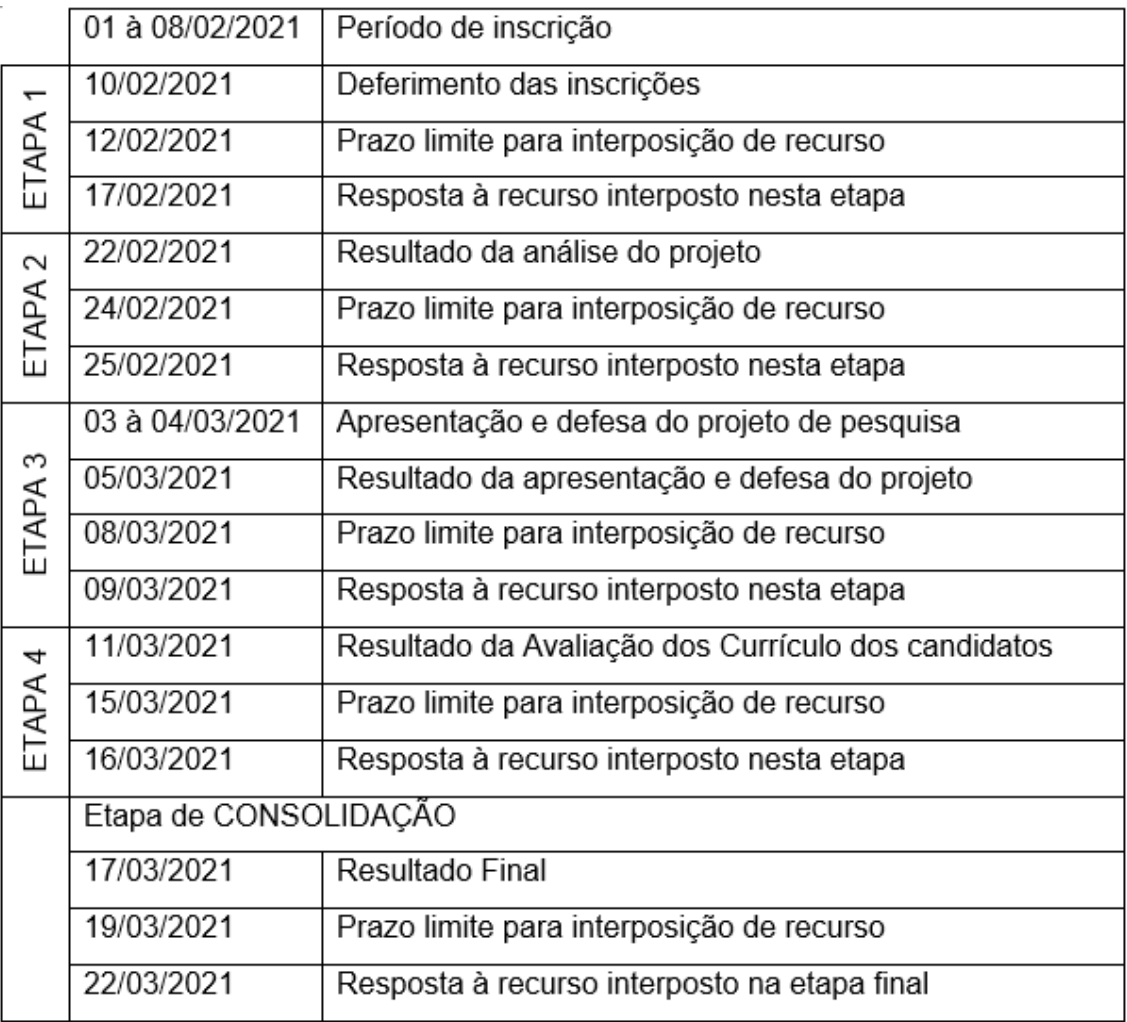

## **3.6 – Dos Recursos**

O candidato poderá interpor recurso após a divulgação do resultado de qualquer das etapas em até 24 horas através do SIGAA. Caso o candidato queira interpor recurso deve acessar o endereço eletrônico específico [\(https://sigaa.ufrn.br/sigaa/public/home.jsf\)](https://sigaa.ufrn.br/sigaa/public/home.jsf) e seguir o caminho > Stricto sensu > Área do candidato. Observe que no primeiro acesso o candidato deverá cadastrar uma senha. Na hipótese do recurso não ser analisado antes da etapa subsequente fica assegurado ao candidato a sua participação na mesma sub judice. Em caso de indeferimento, a participação na(s) etapa(s) subsequente(s) ao recurso interposto será devidamente cancelada.

# **4. DAS DISPOSIÇÕES FINAIS**

Para efetivar a matrícula, os candidatos aprovados deverão ter um orientador definido (dentre os listados no Anexo II). A matrícula será seguindo as normas e procedimentos específicos da IFES local.

Para dúvidas ou quaisquer informações adicionais contate o(a) coordenador(a) da instituição em que solicitou/solicitará inscrição usando os contatos disponibilizados no item 2.3.

Os casos omissos e as situações não previstas no presente edital serão analisados pela Comissão de Seleção do Programa juntamente com a Coordenação Geral.

João Pessoa, 25 de janeiro de 2021.

After

MARIA DE FÁTIMA VANDERLEI DE SOUZA COORDENAÇÃO GERAL – PPgDITM

#### **ANEXO I PONTUAÇÃO UTILIZADA PARA A ANÁLISE DE CURRÍCULO**

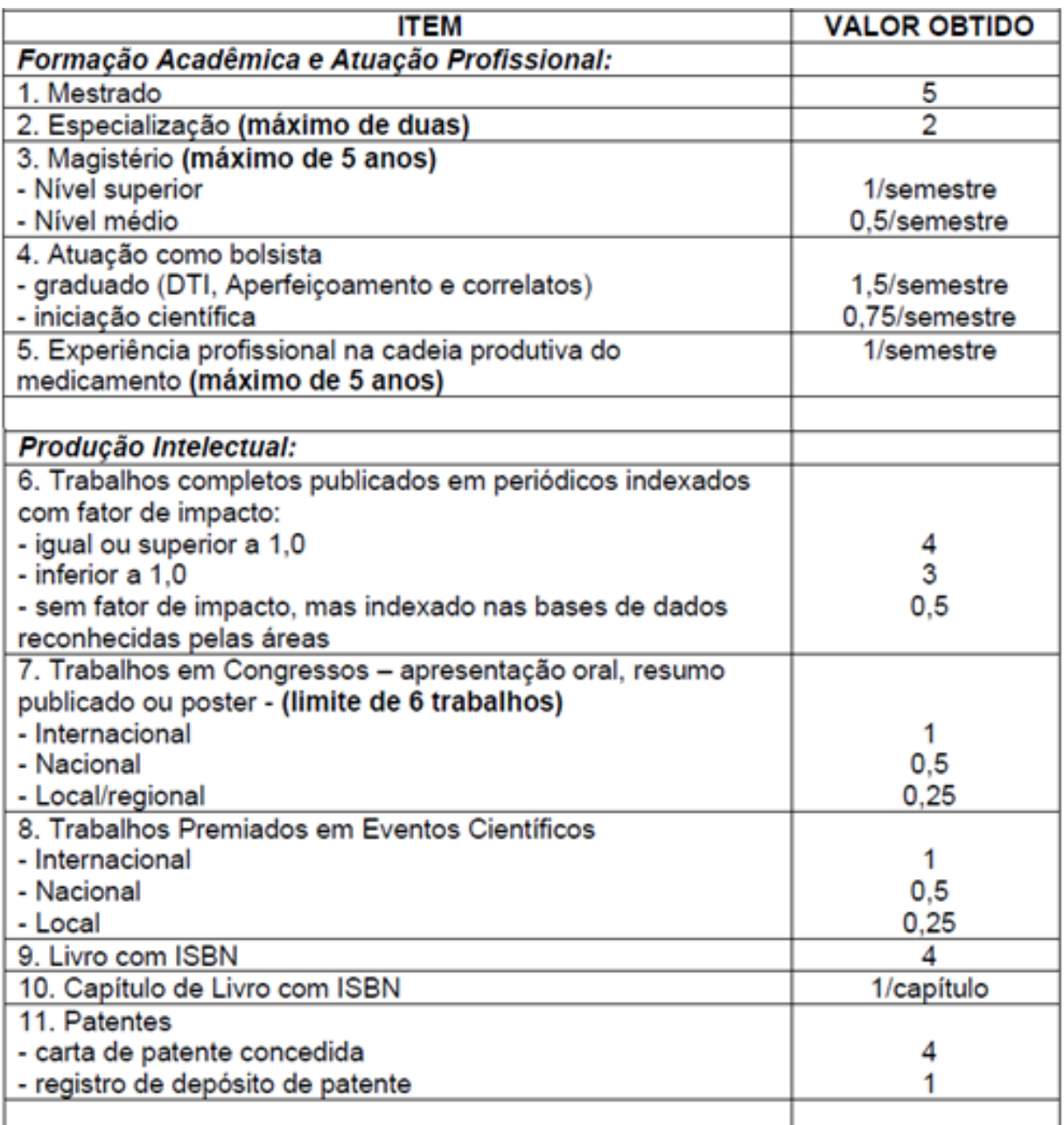

OBS: Período considerado para análise da produção intelectual: últimos 5 anos

#### **ANEXO II LISTA DE ORIENTADORES DISPONÍVEIS/IES/PPgDITM**

#### **Professores Permanentes**

## **No máximo 8 orientações quando pertencer somente a um Programa e 6 quando a mais de um Programa**

#### **Professores colaboradores**

#### **No máximo 2 alunos**

#### **Corpo docente PPgDITM**

#### **UFRN –**

#### **Permanente**

Prof. Dr. Arnobio Antonio da Silva Junior - 6 Prof. Dr. Cícero Flávio Soares Aragão – 1 Profa. Dra. Fernanda Nervo Raffin – 1 Prof. Dr. Márcio Ferrari – 2 Prof. Dr. Matheus de Freitas Fernandes Pedrosa - 1 Profa. Dra. Raquel Brandt Giordini - 1 Profa. Dra. Silvana Maria Zucolotto Langassener - 6 Prof. Dr. Túlio Flávio Accioly de Lima e Moura - 0

#### **Colaboradores**

Profa. Dra. Janaina Cristiana de Oliveira Crispim Freitas - 0 Prof. Dr. José Luís Cardozo Fonseca - 0

## **UFPB –**

#### **Permanente**

Prof. Dr. Damião Pergentino de Sousa – 3 Prof. Dr. Fábio Correia Sampaio – 4 Profa. Dra. Hilzete de Luna Freire Pessoa – 8 alunos Prof. Dr. Isac Almeida de Medeiros – 2 Profa. Dra. Márcia Regina Piuvezam - 1 Profa. Dra. Margareth de Fátima Formiga M. Diniz – 5 Profa. Dra. Maria de Fátima Vanderlei de Souza – 1 Prof. Dr. Reinaldo Nóbrega de Almeida – 5 Profa. Dra. Rita de Cássia da Silveira e Sá – 3 Prof. Dr. Rui Oliveira Macedo – 0

#### **Colaboradores**

Profaa. Dra. Bárbara Vivianna dos Santos - 02 Profa. Dra. Liana Clebia de Morais PorDeus – 1 Prof. Dr. Luiz Cezar Rodrigues – 2 Profa. Dra. Temilce Simões de Assis Cantalice – 1

## **UFC–**

#### **Permanente**

Profa. Dra. Alice Maria Costa Martins - 0 Prof. Dr. Alejandro Pedro Ayala – 2 Profa. Dra. Marta Maria de Franca Fonteles - 3 Profa. Dra. Mary Anne Medeiros Bandeira – 1 Prof. Dr. Roberto Nicolete – 2 Profa. Dra. Romelia Pinheiro Gonçalves Lemes – 2 Profa. Dra. Tamara Gonçalves de Araújo - 2

#### **Colaborador**

Profa. Dra. Mirian Parente Monteiro – 1

## **UFRPE–**

#### **Permanente**

Prof. Dr. Celso de Amorim Camara – 2 Prof. Dr. Lindomar José Pena – 0 Profa. Dra. Patricia Lopes Barros de Araújo – 2 Prof. Dr. Ronaldo Nascimento de Oliveira – 5 Profa. Dra. Tania Maria Sarmento da Silva – 1

## **Colaborador**

Prof. Dr. Ralph Santos Oliveira - 2